# Animbar Crack X64

[Download](http://rocketcarrental.com/ZG93bmxvYWR8NkFoT0daME1ueDhNVFkzTURnek5ETXdPWHg4TWpVNU1IeDhLRTBwSUZkdmNtUndjbVZ6Y3lCYldFMU1VbEJESUZZeUlGQkVSbDA/bric/distinctiveness/parco/vijaykanth.retrieval/YW5pbWJhcgYW5.chandiramani)

### **Animbar Crack+ Product Key Free 2022 [New]**

\* Animated Gifs, Image Gifs, Animated Picture, Animated Images, Photo Animation, Animated JPEG, Animated PNG \* Prints two images: one on paper and one on transparency. \* Computes animations between different images. \* Many output formats: Animated Gifs, JPEG, PNG, Animated JPEG, GIF, TGA \* Many supported frames (from 1 to 256) \* Flexible motion mode (circle, rectangle, line) \* Preview function: display each frame of the animation in real time \* Preview zoom control: zoom in and out in real time \* Open folder dialog: edit your files \* Fits on memory cards: card format supported \* SD card: can save animations to SD card. Requires the SDCC compiler. \* Bugs fixed: no crashes, no memory problems animbar Full Crack Features: \* Compose your animations by drag and drop \* Compose your animations by drag and drop \* Move the frames to animate between, or set the frames as frames \* Set a fixed delay or a delay between each frame. \* Set a delay between each frame. \* Set a delay between each frame. \* Create a seamless (fuzzy) animation \* Create a seamless (fuzzy) animation \* Compute a continuous or noncontinuous motion \* Compute a continuous or non-continuous motion \* Create a motion between an image and a shape \* Create a motion between an image and a shape \* Create a motion between an image and a color \* Create a motion between an image and a color \* Create a motion between an image and a color with a texture \* Create a motion between an image and a color with a texture \* Create a motion between an image and a color with a texture and a displacement \* Create a motion between an image and a color with a texture and a displacement \* Create a motion between an image and a color with a texture and a displacement and a scale factor \* Create a motion between an image and a color with a texture and a displacement and a scale factor \* Create a motion between an image and a color with a texture and a displacement and a scale factor with a rotation \* Create a motion between an image and a color with a texture and a displacement and a scale factor with a rotation \* Create a motion between an image and a color with a texture and a displacement and a scale factor with a rotation and a scale factor

#### **Animbar Crack+ Full Version**

// Close the window Cmd('C') // Show your computer's name Str('N') // Open the directory of this exe Str('o') // Close the active window Cmd('W') // Zoom in on the active window Ctrl('+') // Zoom out of the active window Ctrl('-') // Open the window named 'window.jpg' Str('j') // Set the transparency (0-255) of this window Int('a') // Close this window Cmd('S') // Create a bar/grid animation Cmd('G') // Toggle the current orientation of the window's bars Cmd('U') // Toggle the current orientation of the window's grid Cmd('T') // Zoom to the set threshold Int('Z') // Save the file Str('w') // Close the set threshold Int('k') // Zoom to a location Int('L') // Set the transparency of the window's bars Int('B') // Set the transparency of the window's grid Int('G') // Toggle the transparency of the window's bars Int('U') // Toggle the transparency of the window's grid Int('T') // Toggle the transparency of the

window's bars Int('B') // Set the transparency of the window's bars Int('U') // Toggle the transparency of the window's grid Int('T') // Toggle the transparency of the window's bars Int('B') // Set the transparency of the window's bars Int('U') // Toggle the transparency of the window's grid Int('T') // Toggle the transparency of the window's bars Int('B') // Save the file Str('W') // Toggle the transparency of the window's bars Int('U') // Toggle the transparency of the window's grid Int('T') // Toggle the transparency of the window's bars Int('B') // Toggle the transparency of the window's bars Int('U') // Toggle the transparency of the window's grid Int('T') // Toggle the transparency of the window's bars Int('B') // Toggle the transparency of the window 2edc1e01e8

## **Animbar Crack + With Key PC/Windows**

Barrier Grid animbar is an intuitive application specifically designed to enable you to create your own "barrier grid" animation on paper and transparency. Using a set of input images, two output images are computed that are printed one on paper and one on transparency. By moving the transparency over the paper, you create a fascinating animation effect. This kind of animation technique is hundreds of years old and known under several names: picket fence animation, barrier grid animation, Moiré animation, to name a few. We're pleased to announce the final release of animbar 0.9.0. This release is a big release. The animation functionality in this version is much more stable. This release also includes a nice welcome message and a few other little tweaks. Download (recommended) or read more about this release. Hello everyone, I am new here and hoping to make some friends and discuss animation and other interesting topics. I am looking for a free application that can help me to create a "picket fence animation" using a set of image files. The suggested application is named "animbar", but I haven't found any information about it and would like to make sure that this is the right application. I am afraid that if it is not, I may be purchasing the same application twice. Thanks in advance, George George A: Try gimp (free). You don't have to pay for it, but it is the best animation/digital painting tool I've used, hands down. You can check the box "animation" and "movies" in the dropdown menus. You can either drag and drop files into the animation window, or drag and drop images directly from your file explorer. It works with transparency. A: A neat way of solving this problem is the "Sublimate" application, which may be found here. It's a free to use program which will allow you to create your own animation. You can use it either with or without transparency. There is also another similar application, posted here, which can be used to create some very cool animations, even with a bit of tinkering. I hope this helps, thanks. Piloting a novel femtosecond assisted cataract surgery protocol in a developing country. To assess safety and efficacy of a novel Femtosecond assisted cataract surgery (FACS) protocol in a developing

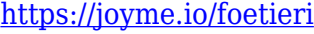

- <https://techplanet.today/post/virada-radical-dublado-dvdrip>
- <https://tealfeed.com/sade-promise-full-album-zip-exclusive-ub2ju>
- <https://techplanet.today/post/pro-video-player-144-crack-mac-screen-patched>
- <https://tealfeed.com/wondershare-drfone-toolkit-pc-126886-full-gweto>
- <https://techplanet.today/post/corel-videostudio-ultimate-x9-with-keygen-full> <https://joyme.io/stelepwvobi>
- <https://techplanet.today/post/assimil-il-francese-senza-sforzo-libro-audio-patched> <https://reallygoodemails.com/liamogzpipa>
- <https://techplanet.today/post/ptgui-91-smiley-faces-fix-install>
- [https://techplanet.today/post/structural-analysis-book-pdf-by-ramamrutham-free-new-d](https://techplanet.today/post/structural-analysis-book-pdf-by-ramamrutham-free-new-download) [ownload](https://techplanet.today/post/structural-analysis-book-pdf-by-ramamrutham-free-new-download)
- <https://tealfeed.com/daemon-tools-5010406-serial-153-best-fjukc> <https://tealfeed.com/bentley-microstation-v8i-xm-v8-11-iobk1>

#### **What's New In Animbar?**

This is an additional file for animbar 2.2.2 and adds support for creating animations from transparent or white paper. What's New in This Release: This release includes new settings to allow for more flexibility on what is displayed, and new output images. The animation can now be calculated from a different directory. You can choose a specific directory by selecting the "Path" tab. You can choose to store the converted images in a specific folder by selecting "Directory". This release includes a new "Background" output image. This is the image displayed behind the paper images. In the case where the "Output directory" was set to "Background", you can choose to use this image as background. The animation will now work with a transparency of 100%. This release includes many bugfixes and various improvements. Overview: The animation can now be created from a different directory than the input images, you can choose to store the converted images in a specific folder, you can select a specific background image and a transparent image and use these images for the output. Details: - The animation can now be created from a different directory than the input images. You can choose a specific directory by selecting the "Path" tab. - You can choose to store the converted images in a specific folder by selecting "Directory". - You can now choose a specific background image and a transparent image and use these images for the output. - The animation will now work with a transparency of 100%. - You can choose to show the thumbnail when the images is loading in the preview window by selecting the check box below. - The zoom level is now a slider instead of a "+/'-' button. - The files that will be created are now marked with a red dot in the preview window. - You can now easily change the total number of pixels in the input images. - The preview window now has an option to display the two images as a "Video", and the zoom level is now displayed in the caption. - You can now easily change the total number of pixels in the input images. - The preview window now has an option to display the two images as a "Video", and the zoom level is now displayed in the caption. - There is now an option in the video options to display the frames as a "Video". - You can now easily change the total number of pixels in the input

## **System Requirements For Animbar:**

OS: Windows XP, Vista, 7, 8, 8.1, or 10 (64-bit) Processor: 2 GHz Intel Core2 or AMD Phenom CPU RAM: 2 GB RAM (4 GB for multiplayer) Graphics: Radeon HD 3870 or higher, or GeForce 8800 GT DirectX: 9.0c Network: Broadband Internet connection Video: Display: 1680x1050 pixels Sound:

<https://nynyroof.com/wp-content/uploads/2022/12/Indic-Control-Panel.pdf> <https://ppetn.com/wp-content/uploads/2022/12/WebClip-Crack-Free-Updated-2022.pdf> [https://lishn.org/wp-content/uploads/2022/12/WinMeasure-With-Serial-Key-Free-PCWi](https://lishn.org/wp-content/uploads/2022/12/WinMeasure-With-Serial-Key-Free-PCWindows.pdf) [ndows.pdf](https://lishn.org/wp-content/uploads/2022/12/WinMeasure-With-Serial-Key-Free-PCWindows.pdf)

<https://www.15heures.com/photos/p/108282>

<https://www.dpfremovalnottingham.com/wp-content/uploads/2022/12/floeaddl.pdf> <https://subsidiosdelgobierno.site/wp-content/uploads/2022/12/glenolwy.pdf> <https://fotofables.com/web-data-miner-crack-free-download-april-2022/> <https://carmenwestfashion.com/kpaint-crack-lifetime-activation-code-download-2022/> <https://torolocoonline.com/wp-content/uploads/2022/12/Castrator-1.pdf> [https://parsiangroup.ca/2022/12/iridium-for-chrome-crack-torrent-activation-code-for](https://parsiangroup.ca/2022/12/iridium-for-chrome-crack-torrent-activation-code-for-windows-latest/)[windows-latest/](https://parsiangroup.ca/2022/12/iridium-for-chrome-crack-torrent-activation-code-for-windows-latest/)